## Postup zpracování údajů z mikroklimatických stanic

1) Každá skupina zpracovává meření pouze z jedné mikroklimatické stanice a poskytuje ho dalším skupinám. V dalším kroku máte za úkol porovnat "vaše" měření s druhou stanici:

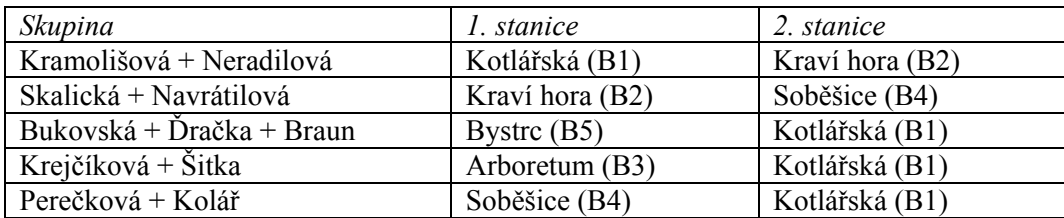

2) Veškeré zpracování budete provádět v Excelu:

- import datových souborů TXT
- vložení nových sloupců pro datum a čas; kontrola časové řady
- doplnění chybějících údajů (lineární interpolace)
- výpočet denních průměrných a extrémních hodnot pomocí kontingenční tabulky
- 3) zpracovávané období: 4.5.2007 0:00 13.5.2007 23:55

4) výpočet napětí vodní páry (tlak vodní páry)

- provádíte podle vzorců uvedených v příloze (Hygrometry.pdf). Dosazením teploty vzduchu do vzorce (5.4) nejprve vypočítáte napětí nasycení vodní pary. Výpočet napětí vodní páry (v hPa) dokončíte podle vzorce (5.7).

## TERMÍNY:

22.5.2007 v 10:00

Kontrola a krátka konzultace ohledně interpretace naměřených údajů.

25.5.2007 Odevzdání všech protokolů.